# **2 - ALGORITMI E PROGRAMMI**

Abbiamo detto che le istruzioni di un algoritmo devono essere concretamente eseguibili e comprensibili da parte dell'esecutore. Ora, ai giorni nostri, l'esecutore per eccellenza di algoritmi, anche molto complessi, è il *computer*, che è precisissimo e rapidissimo nell'eseguire, senza stancarsi e senza protestare, sequenze di istruzioni che gli vengono assegnate nell'ordine corretto da un "programmatore" umano,

il quale tenga conto delle limitate capacità che il computer possiede.

Esso non è in grado di pensare, o di prendere autonomamente qualsivoglia decisione:

dipende in tutto e per tutto dall'uomo che, attraverso un "programma", gli ordina, istante per istante, COSA fare.

Essenzialmente, un computer sa soltanto: Ad esempio:

 **ASSOCIARE A UNA LOCAZIONE DI MEMORIA UN NOME**

che la identifichi, come potrebbe essere *n*, o *num*, o *massimodivisoretrovato*, ecc.

**LEGGERE** un'informazione che venga battuta sulla tastiera ( = ricevere un *input* dalla *tastiera*), memorizzando questo input in una locazione nella RAM (oppure, interpretare opportunamente come comandi i movimenti e i "clic" o "doppio clic" fatti col *mouse*)

**SCRIVERE SUL MONITOR.** o MANDARE IN STAMPA, o SALVARE su di una memoria di massa, un'informazione o un'insieme di informazioni

### **ESEGUIRE CALCOLI E CONFRONTI FRA NUMERI**

### **MODIFICARE IL CONTENUTO DI UNA LOCAZIONE DI MEMORIA**

controllare

**SE** è verificata una certa condizione; **IN CASO AFFERMATIVO**

eseguire una data istruzione o blocco di istruzioni,

# **ALTRIMENTI**

eseguire un'altra istruzione o blocco

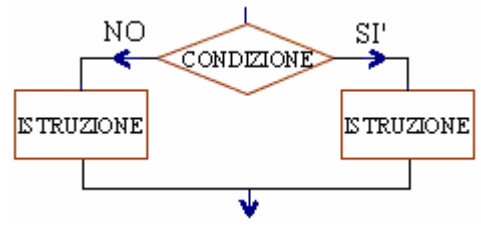

Nella parte preliminare di un programma scritto nel linguaggio di programmazione **PASCAL**, *dichiarazioni* come **VAR** num: integer oppure VAR cognome: string[25] ordinano al computer di riservare locazioni, nella RAM, destinate a contenere un numero intero o, rispettivamente, una "stringa" (sequenza di caratteri) con non più di 25 caratteri, associando a queste "scatolette" i nomi *num*; *cognome*

Nel linguaggio di programmazione PASCAL, l'istruzione **READ**(num) ordina al computer, quando l'utente avrà digitato sulla tastiera un numero e premuto il tasto *Invio*, di memorizzare quel numero nella locazione della memoria centrale (RAM), alla quale è stato associato il nome *num*

In linguaggio PASCAL, l'istruzione **WRITE**(num) ordina al computer di scrivere sul monitor il valore che in quel momento ha la variabile *num*, ossia il contenuto che c'è in quel momento nella locazione di memoria, nella "scatoletta", alla quale è stato associato il nome *num*

In linguaggio PASCAL, la **moltiplicazione** viene indicata con un asterisco \*, la **divisione** con /, la **divisione intera** con DIV e il suo **resto** con MOD, "**maggiore o uguale**", "**minore o uguale**" si scrivono <=, >=, "**diverso da**" si scrive <>

In linguaggio PASCAL, l'istruzione di "**ASSEGNAZIONE**"

 $c := a+b$  (occhio: il simbolo grafico non  $\dot{e} = \dot{e} :=$ ) ordina al computer di eseguire la somma dei contenuti delle locazioni di memoria associate ai nomi *a*, *b* e di depositare il risultato nella locazione di memoria *c* (assegnare il valore ottenuto alla variabile *c*)

In linguaggio PASCAL, l'istruzione (o meglio, l' "istruzione complessa" o "struttura")

**IF**  $a < b$  **THEN** max :=  $b$  **ELSE** max :=  $a$ 

ordina al computer di controllare se a<b (cioè, se il contenuto della casella *a* nella RAM ha un valore numerico minore del contenuto della casella *b*);

in caso affermativo,

il computer dovrà eseguire l'istruzione max  $= b$ (cioè, dovrà assegnare alla variabile *max* il valore *b* ossia dovrà porre nella "scatoletta" *max* in RAM lo stesso valore che c'è nella "scatoletta" *b*), in caso negativo dovrà eseguire l'istruzione max  $:= a$ 

## **RIPETERE**

un'istruzione, o un gruppo di istruzioni, **FINCHÉ**  sarà verificata

una certa condizione (CICLO A

**CONTROLLO FINALE**)

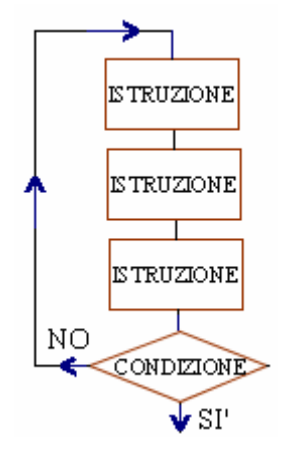

In linguaggio PASCAL, un "pezzo" di programma potrebbe essere il seguente:

```
readln(a);
k:=0:
REPEAT
       k:=k+1:
       mult:=a*k;
       writeln(mult);
UNTIL k = 5
```
Questo programma prevede innanzitutto la *lettura* del numero intero *a*  (readln è una *variante* di read, e ordina al computer di *andare a capo*, sul monitor, dopo che l'utente ha inserito il valore di *a*) e l' "*inizializzazione*" della variabile *k* al valore 0.

Dopodiché, l'istruzione (o meglio, l' "istruzione complessa" o "struttura") **REPEAT … UNTIL …** 

ordina al computer di

RIPETERE il blocco delle tre istruzioni

- I) poni nella scatoletta *k* il valore che c'era prima, aumentato di 1 (incrementa di 1 il valore della variabile *k*: " **:=** " non indica uguaglianza, indica **assegnazione**!)
- II) poni nella scatoletta *mult* il valore a\*k (l'asterisco sta per *moltiplicazione*)
- III) scrivi sul monitor il contenuto che ha, in quel momento, la scatoletta *mult* (writeln è una variante di write, e ordina al computer di andare a capo dopo che ha scritto sul monitor)

FINCHE' sarà verificata la condizione  $k = 5$ ; quando questa condizione si verificherà, il computer dovrà uscire dal ciclo ed eseguire le istruzioni successive del programma.

L'esito sarà quello di mandare in output, sul monitor, i primi 5 multipli di *a*.

Ad esempio, se il valore della variabile *a* è 9,

il contenuto delle tre "scatolette" *a*, *k* e *mult*, nella RAM,

si evolverà, per effetto del programma, nel modo seguente:

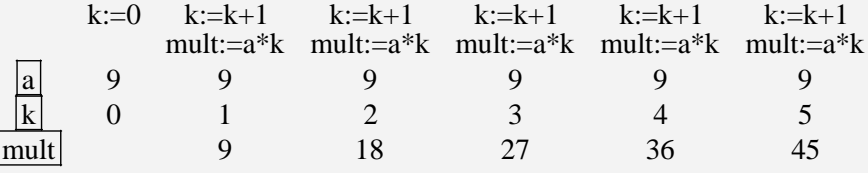

*oppure* 

#### **FINTANTOCHE'**

è verificata una certa condizione, **RIPETERE**  un'istruzione, o un

gruppo di istruzioni

(CICLO A **CONTROLLO INIZIALE**)

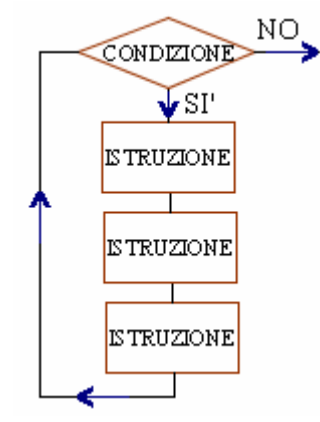

#### Sempre in linguaggio PASCAL,

la ripetizione ("iterazione") di un'istruzione o di un blocco di istruzioni può anche essere comandata da una WHILE … DO …,

come nel pezzo di programma che segue (dove *n* è un intero):

readln(n); WHILE n>=0 DO begin writeln(n);  $n:=n-1;$ 

end;

Dopo la lettura, da tastiera, del valore di *n*,

l'istruzione (o meglio, l' "istruzione complessa" o "struttura")

## **WHILE … DO …**

ordina al computer di:

scrivere sul monitor il valore di *n* (e andare a capo);

diminuire di 1 il valore della variabile *n*;

e CONTINUARE A ESEGUIRE (DO) questa coppia di istruzioni FINTANTOCHE' (WHILE) *n* si mantiene  $\geq 0$  ( $\geq$ = in PASCAL sta per  $\geq$ ); quando questa condizione non sarà più verificata, uscire dal ciclo.

L'effetto sarà quello di mandare in output, sul monitor, un "conto alla rovescia" da *n* fino a 0.